## **Touchplan**

## Qu'est-ce que le PPC et comment créer un PPC ?

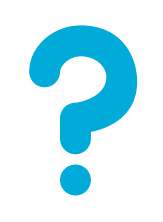

Qu'est-ce

PPC (Percent Promise Complète) calcule le pourcentage d'engagements hebdomadaires qui ont été respectés "à temps" sur une période de temps spécifique.

# de tickets de tâche épinglés marqués comme terminés comme planifiés

PPC =

# total d'épingles dans les tickets de tâche

que le CPC ? Le PPC permet aux équipes de projet de voir les tendances ou les problèmes et d'apporter des modifications au plan pour éviter les obstacles potentiels.

> Les utilisateurs de base doivent mettre à jour tous les tickets de tâche épinglés avant la réunion hebdomadaire.

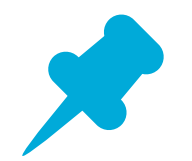

## Pour mettre à jour un ticket de tâche épinglé dans Touchplan:

- **1**.Faites un clic droit sur le ticket épinglé
- 2. Sélectionnez Terminer comme prévu ou Terminer avec les modifications

Comment créer un

.

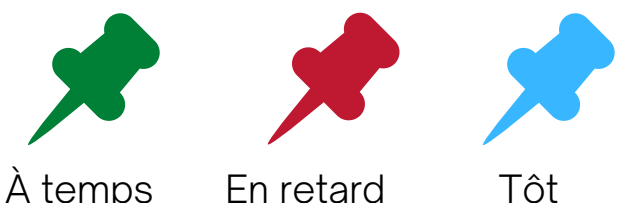

PPC ? Questions à considérer avant la réunion hebdomadaire :

Tous les tickets épinglés ont-ils été mis à jour ?

Quelles tâches ont été marquées comme terminées avec des modifications ?

Y a-t-il des raisons récurrentes d'écart ?

Utilisez le tableau de bord et les rapports Project Insights pour comprendre les principaux points du projet

## **Des questions?**

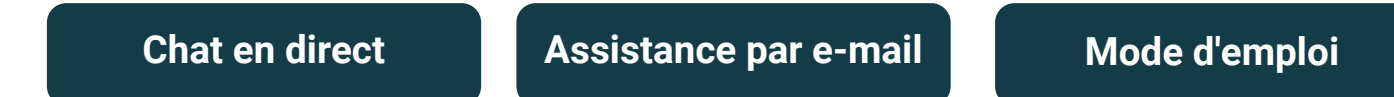